# Virtual Boardroom<sup>™</sup> TM

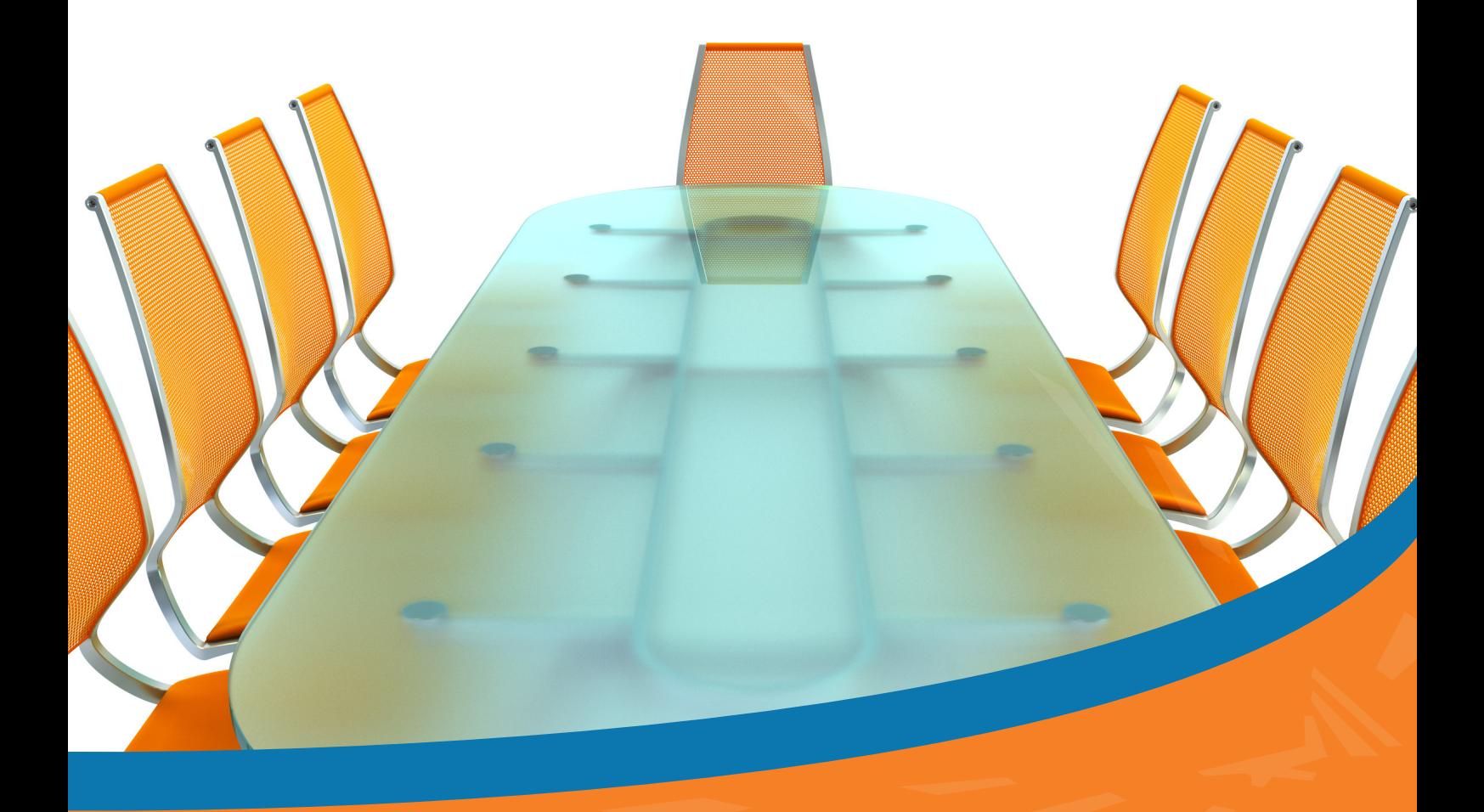

ECN's Virtual Boardroom is a fully managed, convenient teleconferencing service that facilitates corporate communication on our Next Generation Network. ECN's clients are now able to bring stakeholders together cost effectively and without having to follow onerous pre-booking procedures, commit to contractual obligations, pay monthly subscriptions or deploy complex and expensive infrastructure in their organisations. ECN has released two Virtual Boardroom services which provides clients with the option of utilizing the most appropriate service based on their requirements.

**General Meeting** is a quick and easy-to-use service. Simply dial, enter your PIN and teleconference.

**Moderated Meeting** is a feature rich service that allows a moderator full control of the teleconference. Moderators are required to register on our website **www.ecntelecoms.com** in order to have the ability to:

**1** Lock the teleconference **2** Record a teleconference<br>
Do a head count<br>
Do a roll call<br>
Mute a user<br>
Kick a user from the telection<br>
Receive information abo Do a head count Do a roll call Mute a user Kick a user from the teleconference Receive information about the teleconference

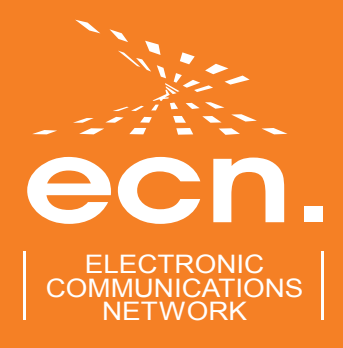

## Features and Benefits

- No installation, subscription or monthly rental fees.
- No contractual obligations.
- No restrictions on the number of participants.
- Secure service with PIN registration and enrolment.
- Cost effective call charges.
- No costly infrastructure required.
- Simple to manage and operate.
- Ease-of-use or Feature rich options.

## Call charges

There are no once off charges or monthly service fees. Standard call rates apply; these are charged individually to all participants by their service provider just like any other call. ECN's subscribers will be billed at R0.17 per minute, charged per second.

### How to start

### **General Meeting**

#### **Step 1: Generate a PIN**

- Dial 086 000 9525 (for local callers) or +27 87 944 9525 (for international callers).
- As the teleconference initiator, elect to generate a PIN when prompted by the IVR, note your PIN and then hang-up. This PIN is yours and can be used countless times. The PIN will expire if it is not used for six months.

#### **Step 2: Plan your teleconference**

• Communicate the date and time of the teleconference together with your PIN to all your participants.

#### **Step 3: Hold your teleconference**

- At the planned date and time, dial in.
- Follow the IVR prompt that "you already have a PIN."
- Enter the PIN.
- The IVR will prompt you to record your name.
- After the recording, an announcement will be made that you have joined the teleconference.
- The teleconference ends when the last participant hangs-up.

### **Moderated Meeting**

#### **Step 1: Register as a moderator**

Register on-line at www.ecntelecoms.com to become a moderator.

**Step 2: Follow the instructions that are emailed to you**

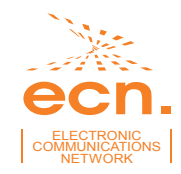